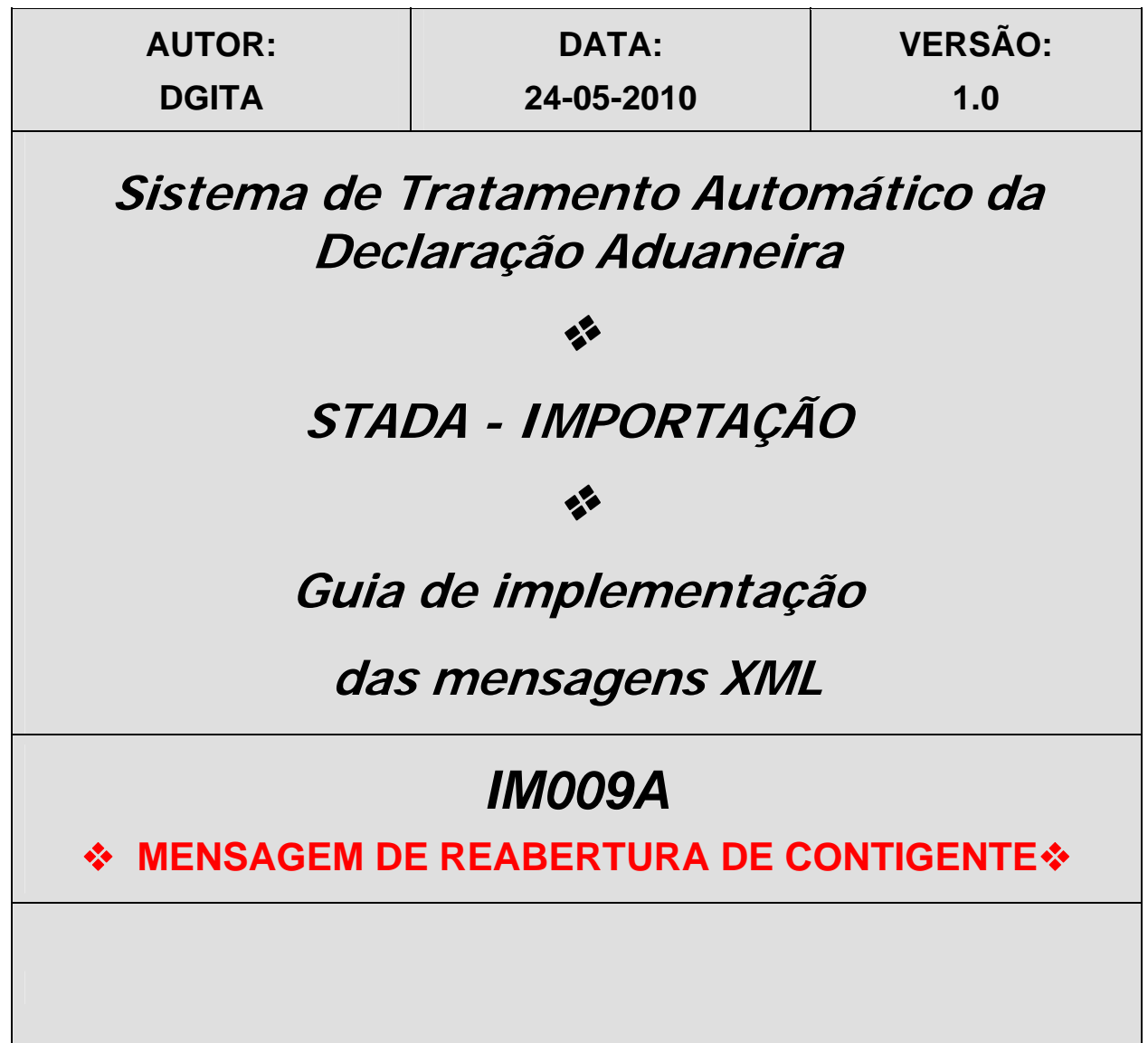

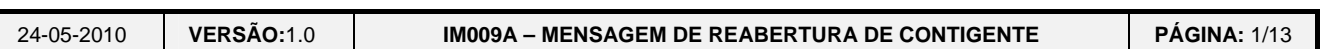

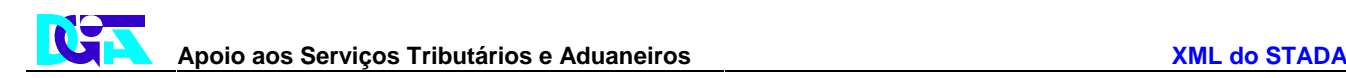

2000-05-02 - 13:21

# *HISTÓRICO DO GUIA*

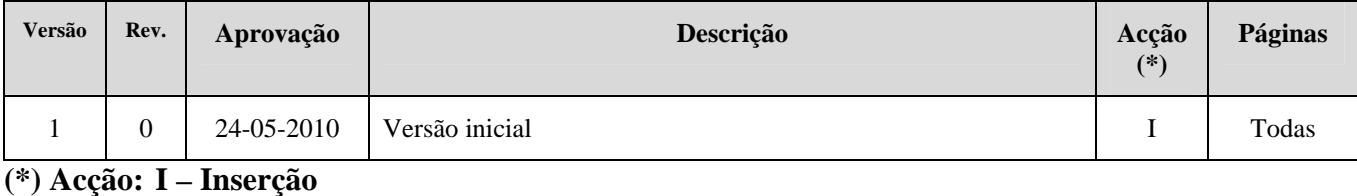

 **A – Alteração** 

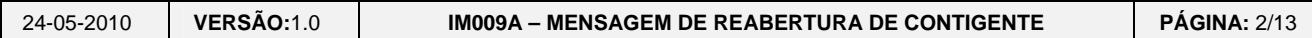

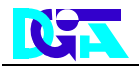

# *ÍNDICE*

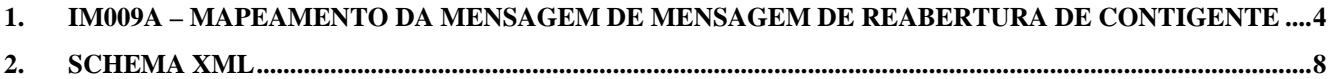

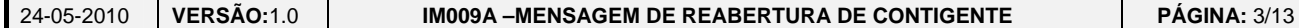

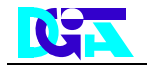

#### **1. IM009A– Mapeamento da Mensagem de Mensagem de Reabertura de Contigente**

*O ficheiro poderá conter várias mensagens IM009A.* 

<span id="page-3-0"></span>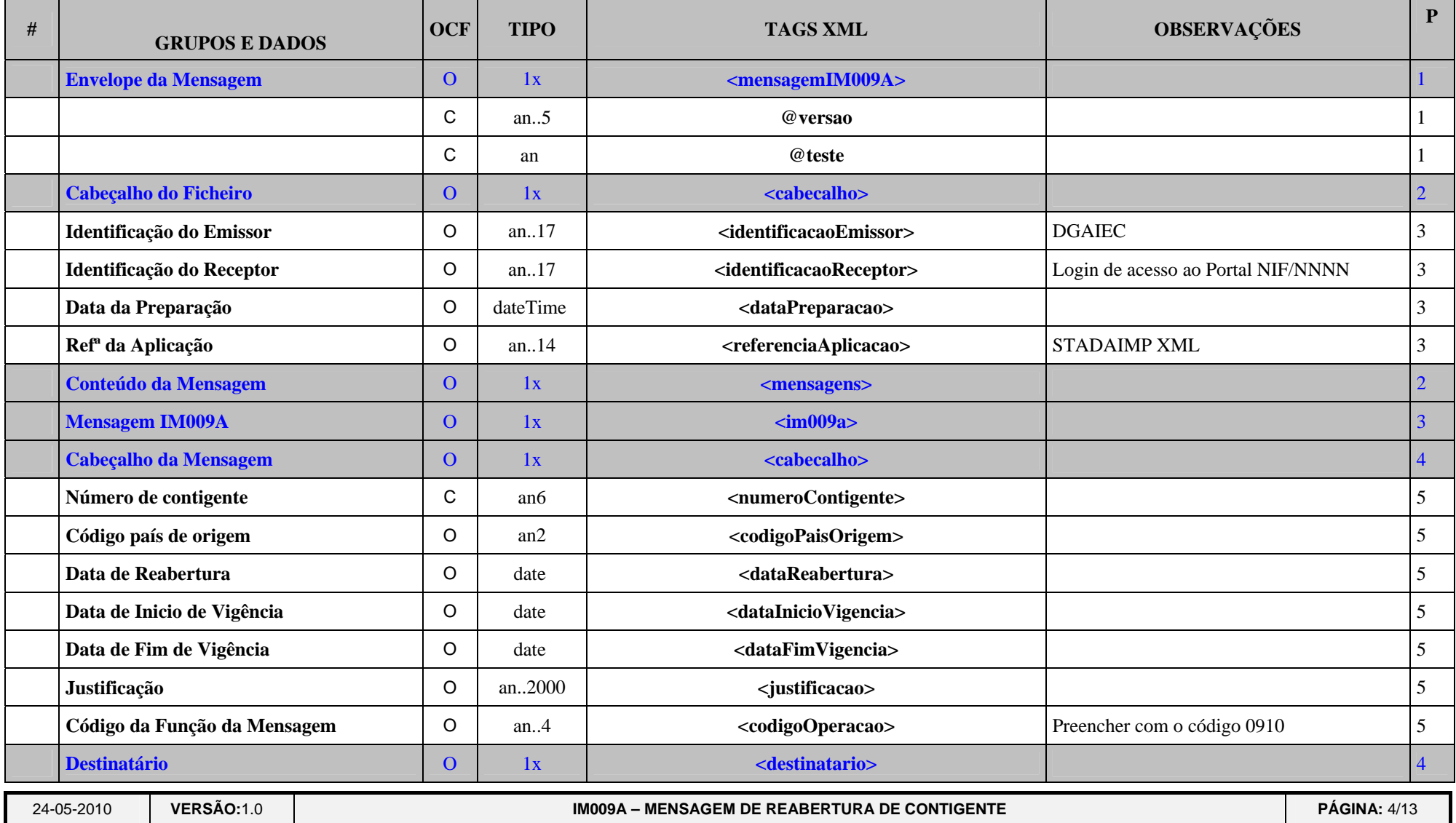

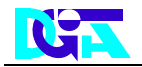

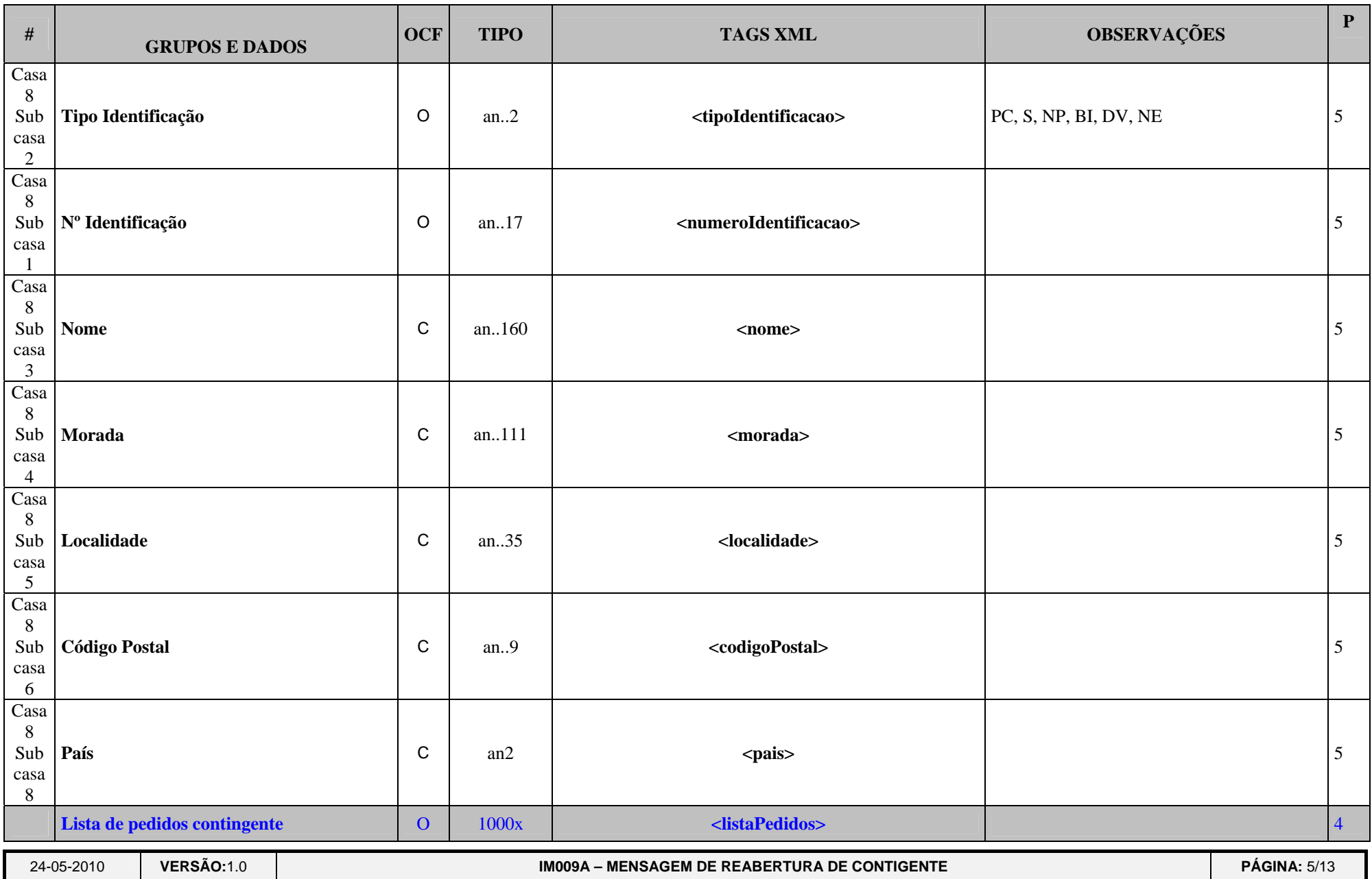

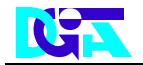

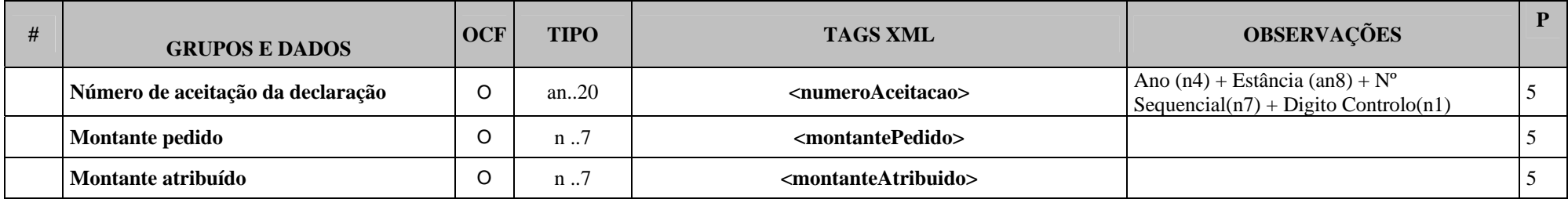

### *Legenda:*

### **a) GRUPOS E DADOS:**

Nome do dado ou grupo de dados.

### **b) O/C/F:**

- Descrição do estado dos dados:
	- ¾ **O** Obrigatório;
	- $\triangleright$  **C** Condicionado;
	- $\triangleright$  **F** Facultativo.

## **c) TIPO:**

- Descreve o tipo e comprimento dos dados:
	- $\triangleright$  **an**  $\rightarrow$  alfanumérico;
	- $\triangleright$  **n**  $\rightarrow$  numérico;
	- $\triangleright$  **an..11**  $\rightarrow$  alfanumérico até 11 caracteres;
	- $\triangleright$  an1  $\rightarrow$  alfanumérico com apenas 1 caracter;
	- $\triangleright$  **n..11,3**  $\rightarrow$  numérico até 11 dígitos, dos quais 3 são decimais (o ponto decimal, embora explícito, não é contabilizado).
	- ¾ **date ->** data no formato XML Schema (AAAA-MM-DD)
	- ¾ **dateTime ->** data/hora no formato XML Schema (AAAA-MM-DDThh:mm:ss[-mm:mm])

## **d) MAPEAMENTO XML:**

- Exemplo: **<ficheiro>**
	- $\triangleright$  Indica que existe um elemento de nome 'ficheiro'
- Exemplo: **@versao**
	- ¾ Indica que existe um atributo para o elemento do grupo que estamos a referir com o nome de 'versao'

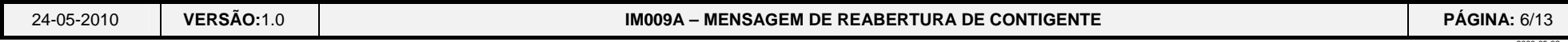

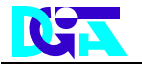

## **e) P:**

- **◆** Indica o nível de profundidade de uma tag.
	- ¾ <ficheiro> tem profundidade 1. Os seus atributos (@versão e @teste têm a mesma profundidade). Os elementos <cabecalho> e <mensagens> tem profundidade 2. O elemento <identificacao-emissor> (que se encontra dentro do cabeçalho) tem profundidade 3.

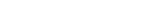

2000-05-02 - 13<sup>-1</sup>

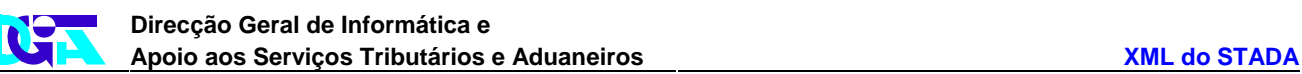

<span id="page-7-0"></span>24-05-2010**VERSÃO:1.0 | IM009A – MENSAGEM DE** 

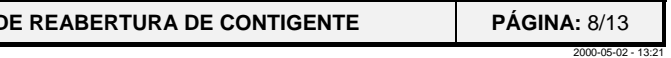

#### **2. SCHEMA XML**

**<?xml version="1.0" encoding="UTF-8"?> <xs:schema xmlns:xs="http://www.w3.org/2001/XMLSchema" elementFormDefault="qualified"> <xs:element name="mensagemIM009A"> <xs:complexType> <xs:sequence> <xs:element name="cabecalho"> <xs:complexType> <xs:sequence> <xs:element name="identificacaoEmissor"> <xs:simpleType> <xs:restriction base="xs:string"> <xs:maxLength value="17"/> </xs:restriction> </xs:simpleType> </xs:element> <xs:element name="identificacaoReceptor"> <xs:simpleType> <xs:restriction base="xs:string"> <xs:maxLength value="17"/> </xs:restriction> </xs:simpleType> </xs:element> <xs:element name="dataPreparacao"> <xs:simpleType> <xs:restriction base="xs:dateTime"/> </xs:simpleType> </xs:element> <xs:element name="referenciaAplicacao"> <xs:simpleType> <xs:restriction base="xs:string"> <xs:maxLength value="14"/> </xs:restriction>** 

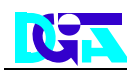

24-05-2010**VERSÃO:1.0 | IM009A – MENSAGEM DE** 

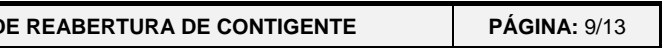

2000-05-02 - 13:21

 **</xs:simpleType> </xs:element> </xs:sequence> </xs:complexType> </xs:element> <xs:element name="mensagens"> <xs:complexType> <xs:sequence> <xs:element name="im009a"> <xs:complexType> <xs:sequence> <xs:element name="cabecalho" minOccurs="0"> <xs:complexType> <xs:sequence> <xs:element name="numeroContigente" minOccurs="0"> <xs:simpleType> <xs:restriction base="xs:string"> <xs:length value="6"/> </xs:restriction> </xs:simpleType> </xs:element> <xs:element name="codigoPaisOrigem" minOccurs="0"> <xs:simpleType> <xs:restriction base="xs:string"> <xs:length value="2"/> </xs:restriction> </xs:simpleType> </xs:element> <xs:element name="dataReabertura" minOccurs="0"> <xs:simpleType> <xs:restriction base="xs:date"/> </xs:simpleType> </xs:element> <xs:element name="dataInicioVigencia" minOccurs="0"> <xs:simpleType> <xs:restriction base="xs:date"/>** 

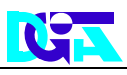

24-05-2010**VERSÃO:**1.0 **IM009A – MENSAGEM DE REABERTURA DE CONTIGENTE PÁGINA:** 10/13

2000-05-02 - 13:21

```
Vigencia" minOccurs="0">
cao" minOccurs="0">
ring">
000''/>
peracao" minOccurs="0">
ring">
```

```
^{\prime\prime}
```

```
tificacao">
```

```
ring">
```
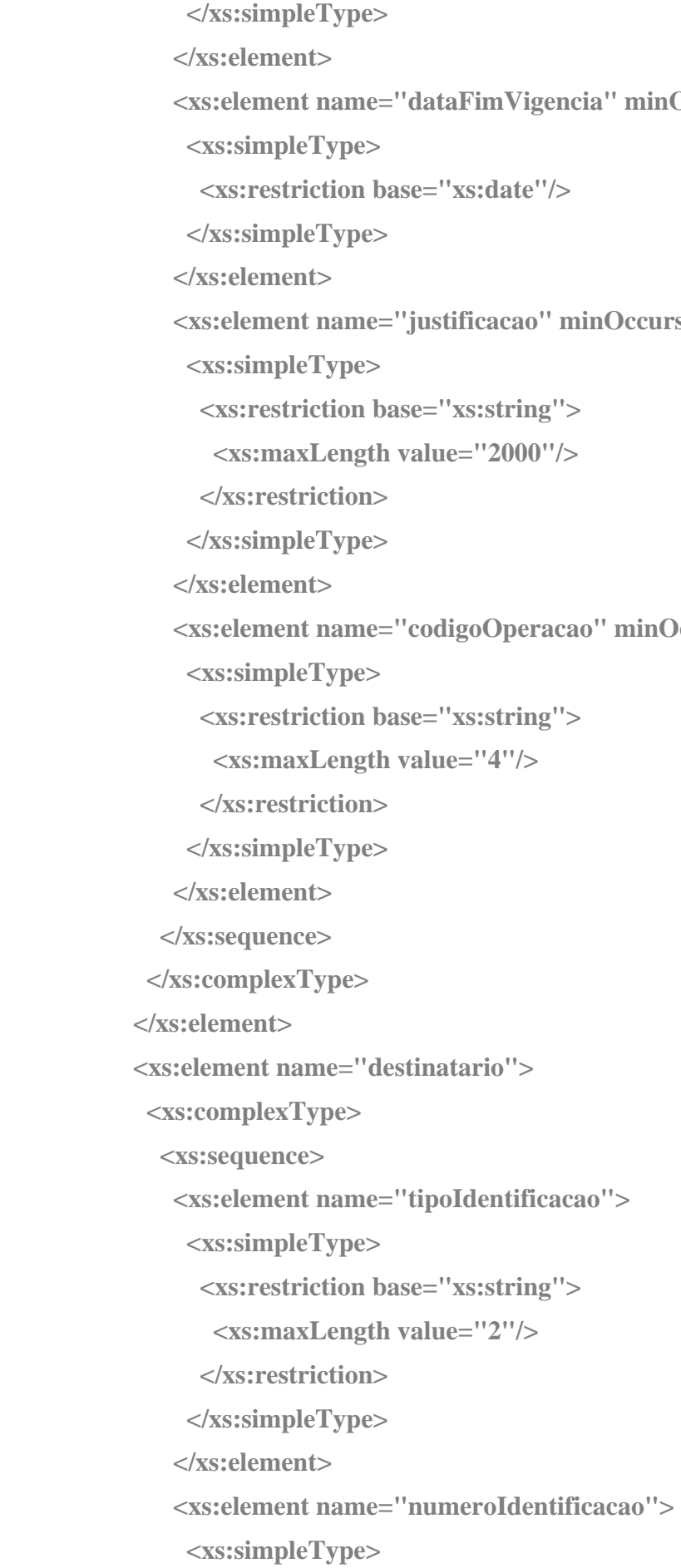

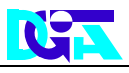

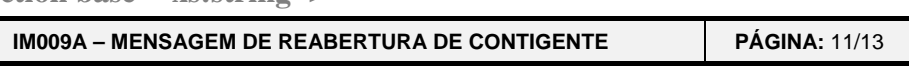

2000-05-02 - 13:21

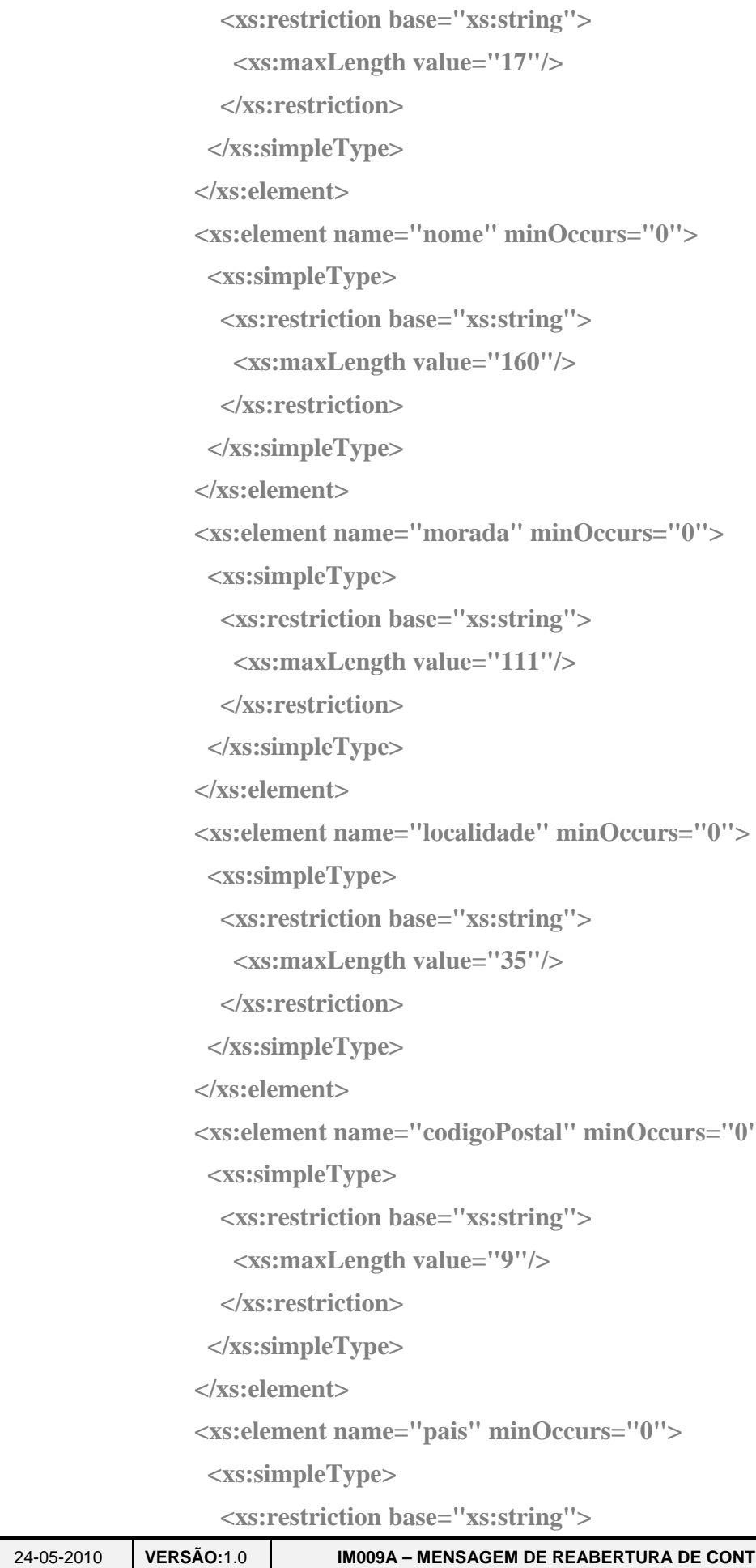

```
\cdoting">
60''/>
\cdoting">
11"/>
\cdoting">
stal" minOccurs="0">
\cdoting">
```
 $nOccurs="0"$ 

 $\text{ring}$ ">

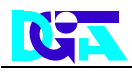

24-05-2010**VERSÃO:1.0 | IM009A – MENSAGEM D** 

*tring">*  $20''/$ 

 $t^{\prime\prime}$ 

 $1t^{\prime\prime}$ 

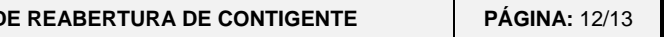

2000-05-02 - 13:21

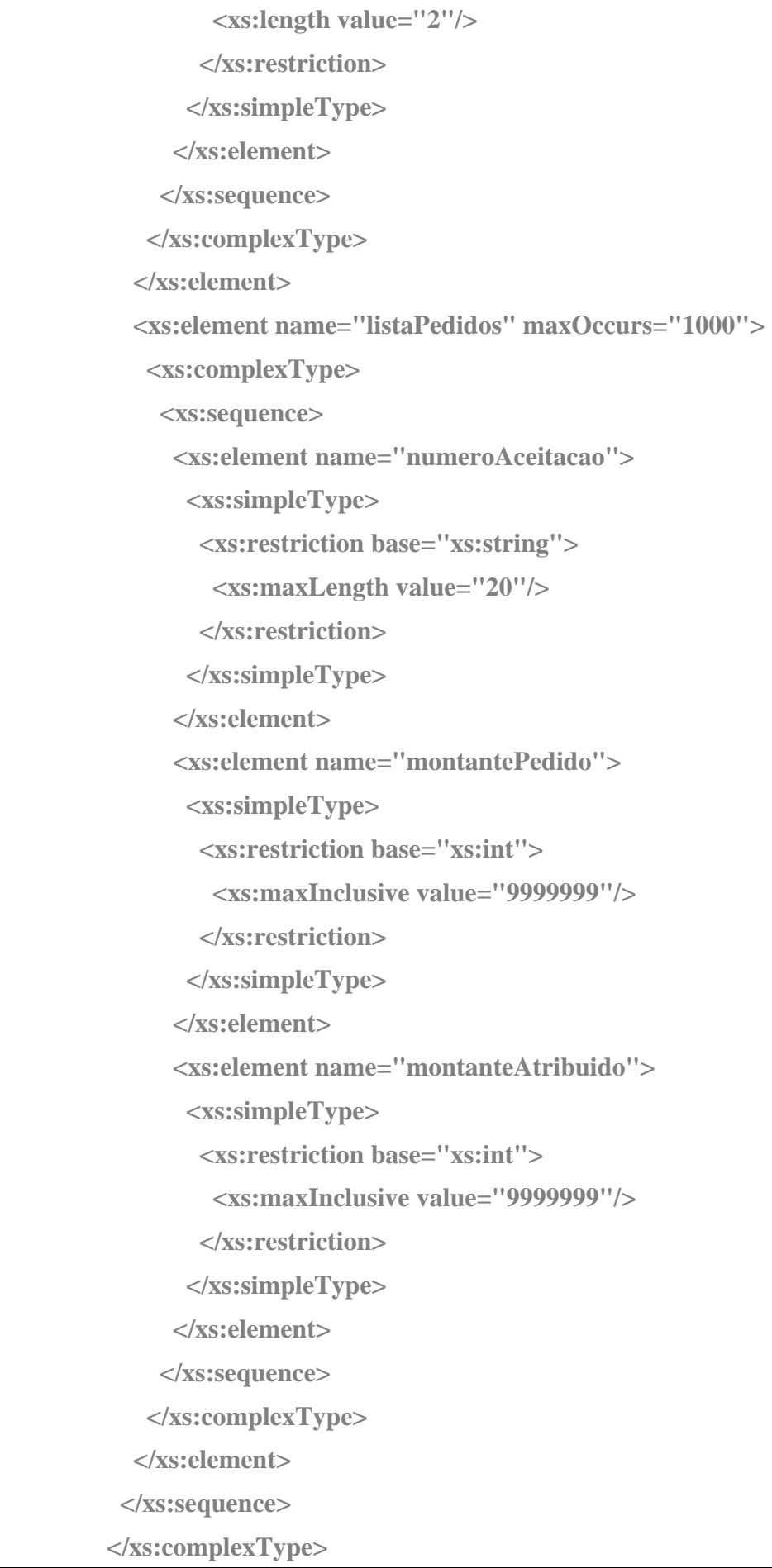

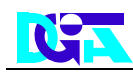

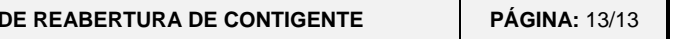

2000-05-02 - 13:21

 **</xs:element> </xs:sequence> </xs:complexType> </xs:element> </xs:sequence> <xs:attribute name="versao"> <xs:simpleType> <xs:restriction base="xs:string"> <xs:maxLength value="5"/> </xs:restriction> </xs:simpleType> </xs:attribute> <xs:attribute name="teste"> <xs:simpleType> <xs:restriction base="xs:string"/> </xs:simpleType> </xs:attribute> </xs:complexType> </xs:element>** 

**</xs:schema>**